# Shuffling Cards

## Introduction

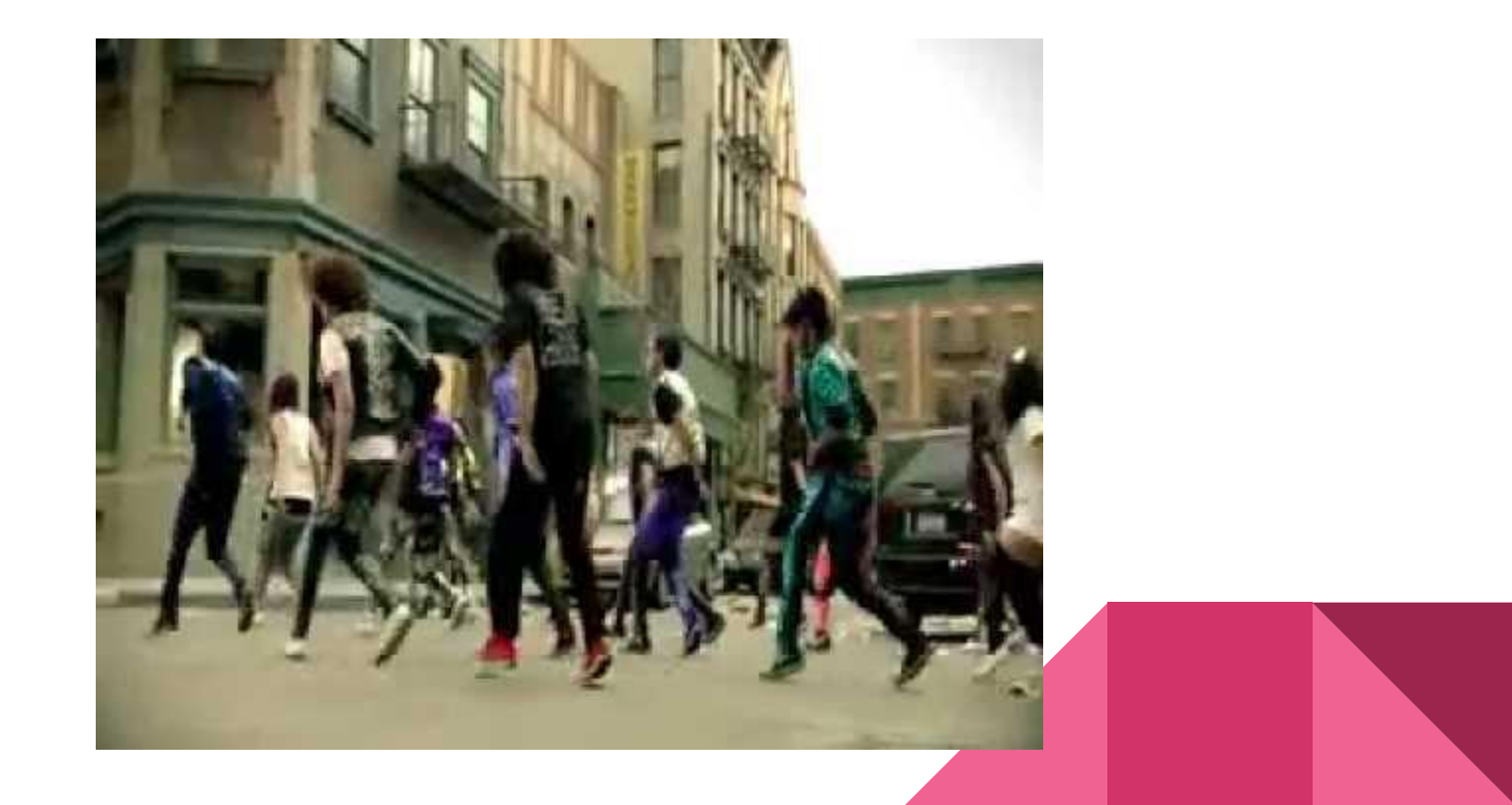

## Introduction Part 2

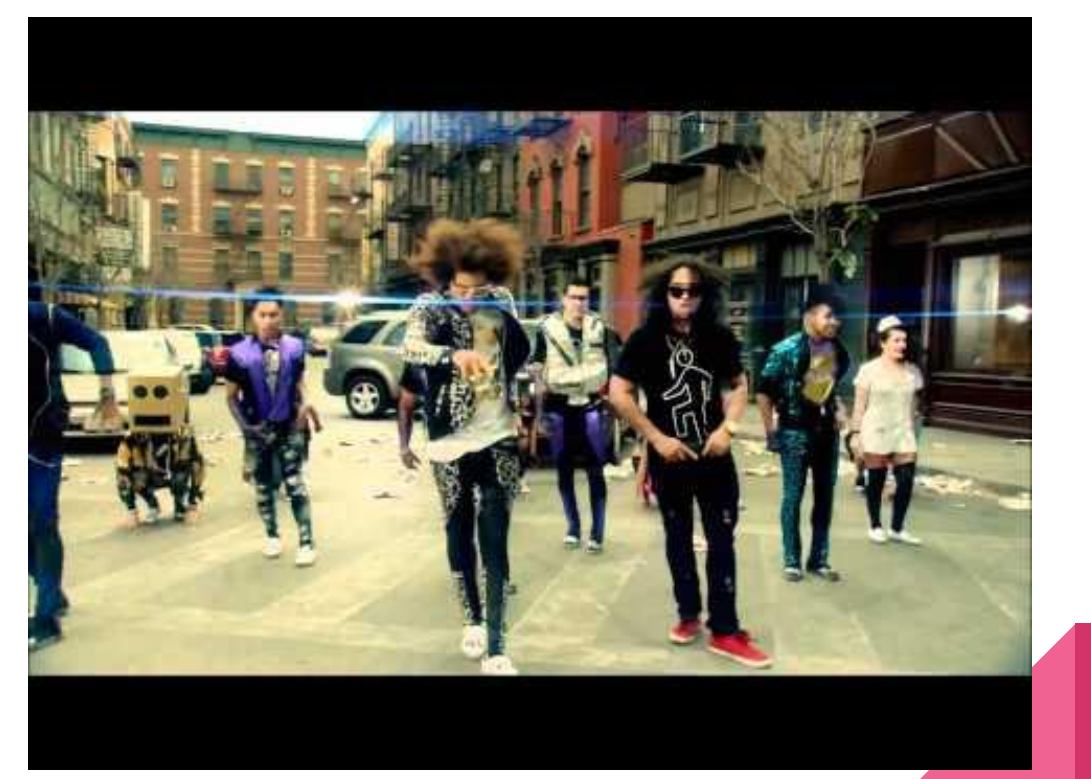

# Card Game Plan

- 1. Layout
	- a. Create controls
	- b. Name controls as needed
	- c. Create click handlers for the buttons
- 2. Create deck of cards
	- a. See collections worksheet question #4

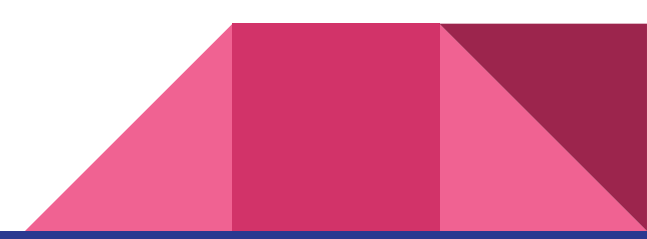

# Card Game Plan

- 3. Have buttons move through deck
	- a. Display current card
	- b. Display "Card #X of N"
	- c. Buttons change to next card
- 4. Detect higher/lower for each button
	- a. Display Correct or Incorrect
	- b. Keep score
	- c. Display Game Over
- 5. Shuffle deck

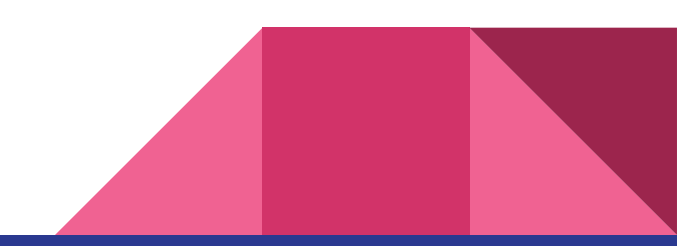

#### How Do You Shuffle a Deck of Cards???

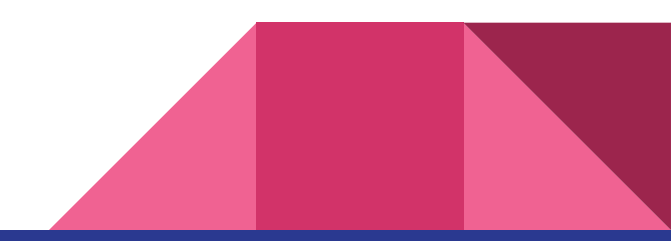

# My Cars

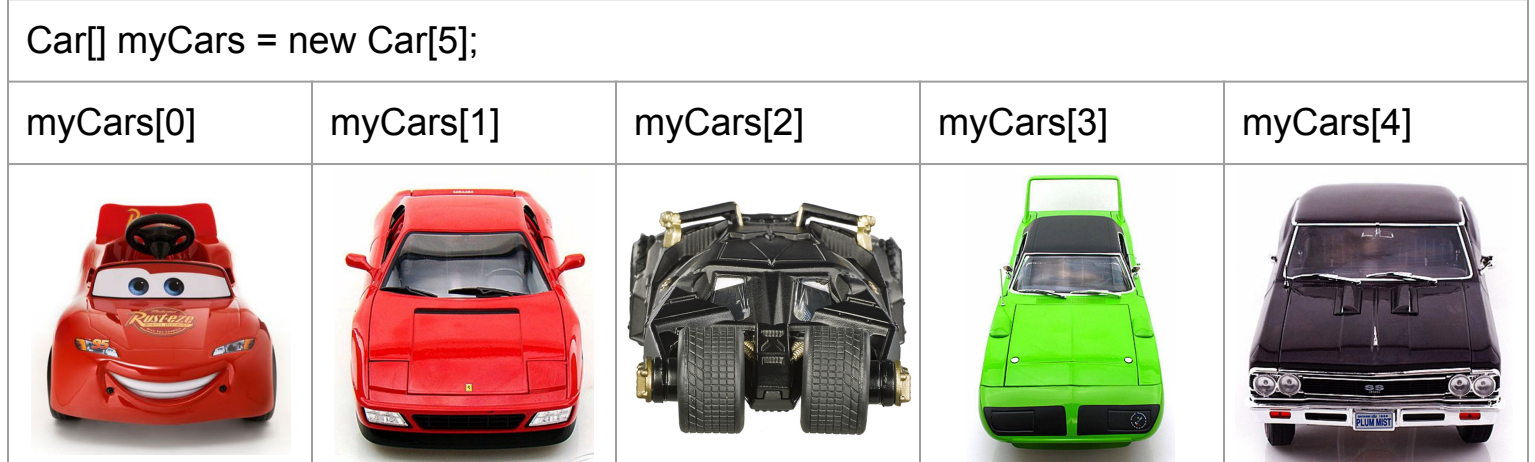

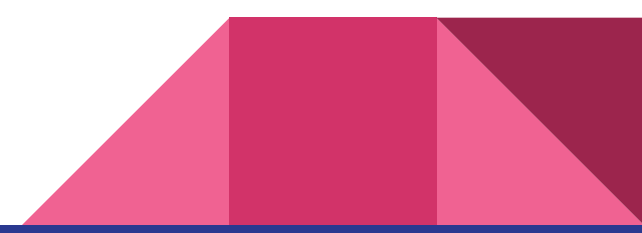

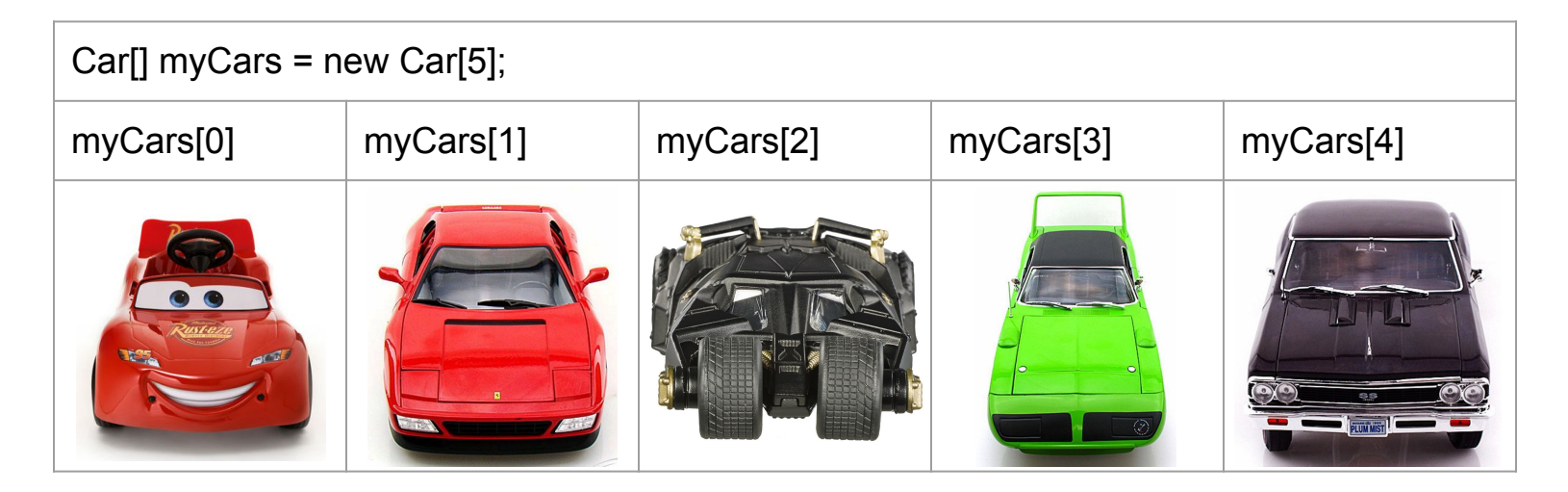

Car temp; temp between the set of temp

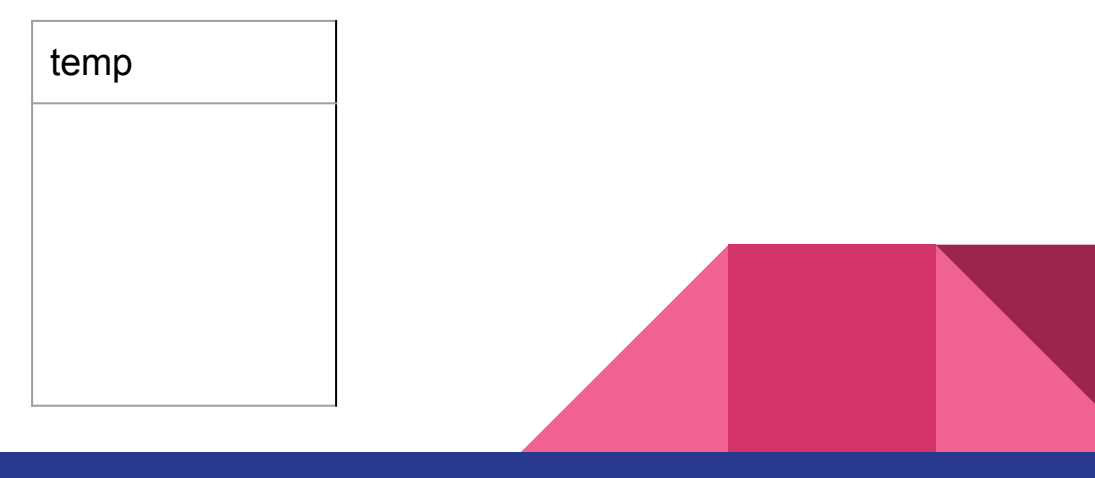

## How Do You Shuffle a Deck of Cards???

#### Research the Fisher-Yates shuffle algorithm

[https://en.wikipedia.org/wiki/Fisher%E2%80%93Yates\\_shuffle](https://en.wikipedia.org/wiki/Fisher%E2%80%93Yates_shuffle)

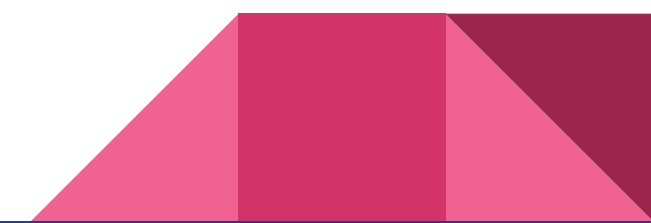